#### CS 421 Lecture 4: Overview of language implementation

#### $\mathcal{L}_{\mathcal{A}}$ Lecture outline

- **Static vs. dynamic languages**
- **Program execution and run-time systems**
- **Compiler structure**
- **Some history**

# Change of pace

- No more OCaml!  $(*$  for now...  $*)$
- **Different ways to design and implement programming** languages
- Brief history of PLs

## Language implementation overview

- $\overline{\mathbb{R}^2}$  Language types
	- Static, vs.
	- **•** Dynamic
- **Implementation approaches** 
	- **Compile to machine code, vs.**
	- a. Compile to virtual machine code, vs.
	- $\mathcal{L}_{\text{max}}$ Directly execute ("interpret")
- Run-time support
	- "Raw" machine, vs.<br>- Extensive run time
	- $\blacksquare$ Extensive run-time support  $(e.g., g)$  garbage collection)

#### Language types

- $\mathcal{L}_{\mathcal{A}}$  Static, a.k.a. "compiled," a.k.a. "conventional"
	- Examples: C, C++, Fortran
	- **Static type-checking**
	- " "Manual" memory management
	- **Run-time values not "tagged"** *i.e.*, cannot determine type of<br>value at run time value at run time
- Dynamic, a.k.a. "interpreted"
	- **Examples: Java, OCaml, Python, Lisp**
	- **-** Often lack static type-checking (Python, Lisp), but sometimes have it (Java, OCaml)
	- Automatic memory management, a.k.a. garbage collection
	- Run-time values are "tagged" *i.e.*, can determine properties of<br>values at run time values at run time

### Type checking – static vs. dynamic

- $\mathcal{C}_{\mathcal{A}}$  When is type-checking done?
	- Statically, *i.e.*, at compile time
	- **Dynamically,** *i.e.***, at run time.** (Values must be tagged in some way.)
- How strong?
	- Strong: no type errors possible,  $e.g.,$  if program has expression " $x$ .a", then  $x$  is *definitely* an object of a class that has a field named a.
	- Weak: programmer may bypass type system
- These are properties of the language, *i.e.*, specified in the language's definition.

# Type checking (cont.)

```
\mathcal{L}_{\mathcal{A}} Java:
```

```
int f (int x) { return x+1; }
… f(new C()) …
```
#### $\mathcal{L}_{\mathcal{A}}$ Ocaml:

```
let f x = x+1;;
```

```
… f true …
```
#### $\blacksquare$  C or C++:

```
int f (int x) { return x+1; }... f((int)new C()) ...
```
#### ■ Python:

```
Def f(x):
    return x+1… f([]) …
```
 $\mathcal{C}$ Note: Not all errors are *type* errors  $- e.g.,$  hd [], or 5/0. Call those *value* errors. In Java and Ocaml, no type errors can occur at run time; in Python, both value and type errors can occur; in C or C++, type errors cannot normally occur, but you can cause them by injudicious casting.

#### Automatic memory management

**Consider these programs:** 

```
\blacksquare C:
   for (i = 0; i \leq \text{Max}; i++)x = malloc(sizeof (float));
 Java:
   for (i = 0; i \leq \text{Max}; i++)
```

```
x = new C();
```
- **Suppose Max is a very large number. What will happen?**
- $\mathcal{L}_{\mathcal{A}}$ Automatic memory management, also called garbage collection.

# Run-time tags

Suppose you want to write a function classOf(x) that returns the name of  $x'$ s class, where  $x$  is a pointer to an object. It would be like this:

```
\blacksquare C++:
   void f (void *x) { cout << classOf(x); }
```

```
 Java:
```

```
void f (Object x) { printh(n (classOf(x));}
```
- Is it possible?
- $\overline{\phantom{a}}$  In Java, can see not only the type of a variable, but the name and fields of its class, and other aspects of runtime state. This is called *reflection*.

## What compilers do

- $\mathcal{L}_{\mathcal{A}}$  Compilers translate high-level language programs (C, C++, Java, Python, Ocaml, …) to an executable form.
	- Conventional: Translate to machine language; load and run.
	- "Dynamic:" Translate to "virtual," or "abstract," machine language; virtual machine emulator loads and executes virtual machine code.

# Compiling to machine code

- $\mathcal{L}_{\mathcal{A}}$ Compiler knows the target machine code.
- $\mathcal{L}_{\mathcal{A}}$ Generates machine instructions, e.g., C compiled for x86:

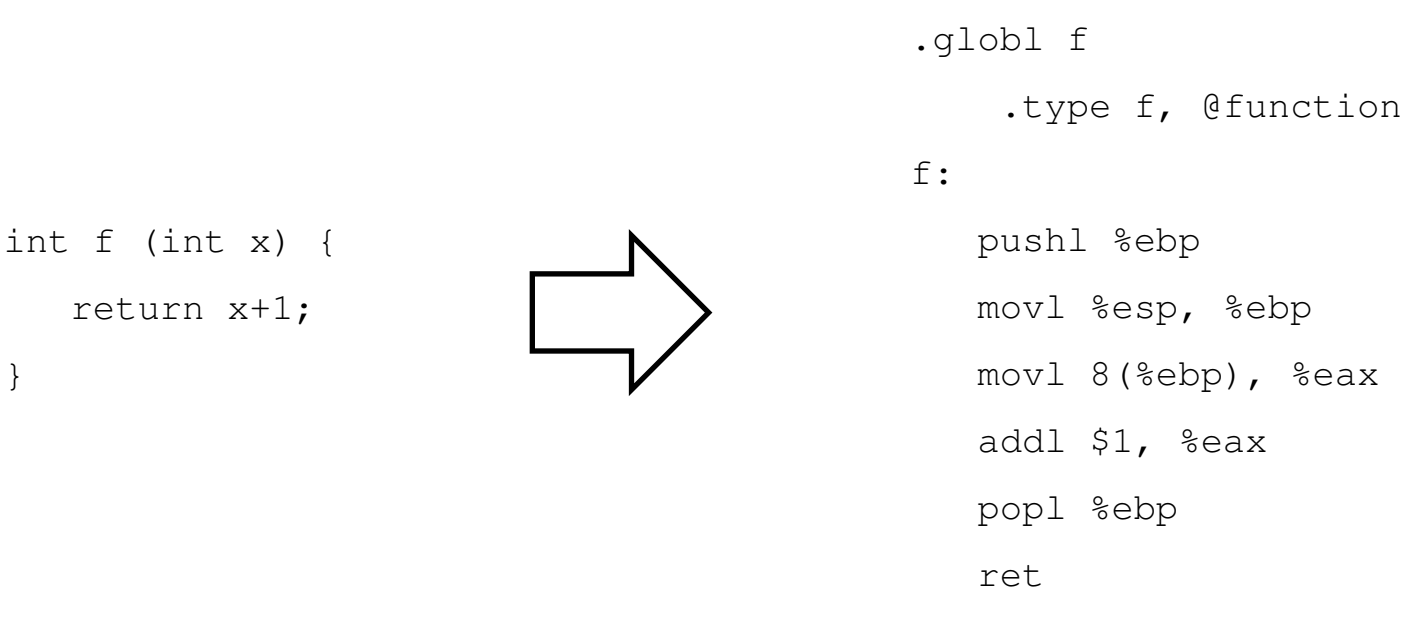

 $\mathcal{L}_{\mathcal{A}}$ Execute directly on machine of correct type.

}

# Compiling to a virtual machine

- $\mathcal{L}_{\mathcal{A}}$  Compiler translates to a made-up machine language for which no machine actually exists.
- Generates virtual (or abstract) machine instructions, e.g. Java:

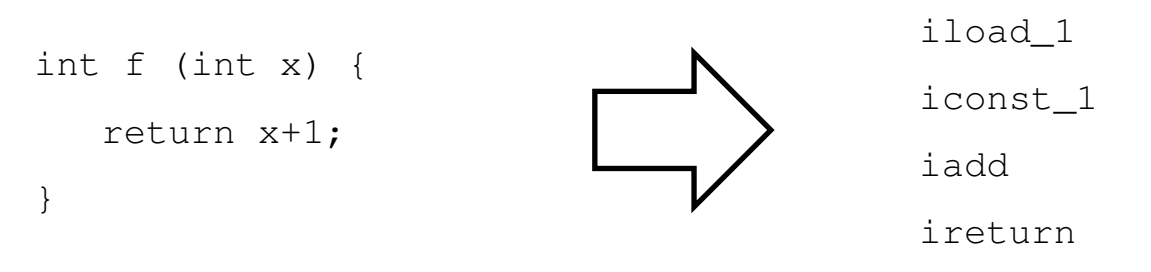

A program reads that code and then executes it one instruction at a time ("emulates" the non-existent machine)

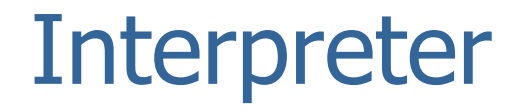

- **Alternate implementation method: Don't translate the** program at all. Execute the program by traversing its abstract syntax tree and executing each part. The program that does this is called an *interpreter*.
- **Hardly ever used any more.** 
	- **At least for general-purpose programming languages.**

# What method is best?

- $\mathcal{L}_{\mathcal{A}}$  In principle, either method can be used for any language.
- In practice, older languages (C, C++, Fortran) are usually compiled to machine language, while new ones (Java, OCaml, Python) use virtual machines.

## Run-time systems

- $\mathcal{L}_{\mathcal{A}}$  Complete set of services available to running programs. Can range from raw machine to virtual machine:
	- " "Raw" machine: Just O.S. services,  $e.g.,$  read/write files; allocate<br>memory: snawn processes: etc memory; spawn processes; etc.
	- **Virtual machine: O.S. services, plus run-time type-checking;** garbage collection; reflection

# Executing C programs

- **C** programs are translated to machine language.
- Run on raw machine
	- No run-time type-checking type errors can go undetected until<br>they casue a machine-level problem  $e \sigma$  null pointer they casue a machine-level problem, e.g., null pointer dereference
	- No garbage collection, a.k.a. automatic memory management – memory allocated (malloc'd) is never available until it is expressly freed.

## Executing Java programs

- **Theorem Starfs is a value of the starts is vertex to Java virtual machine** (JVM) code
- JVM code executed by virtual machine (java)
	- VM knows types of all variables run-time type checks
	- Garbage collection no need to free memory<br>- Beflection san disserser a.g., type class of a
	- Reflection can discover, *e.g.*, type class of an object, see what<br>fields it has *etc* fields it has, etc.
- Many Java virtual machines translate JVM code to native machine code, either as soon as they are loaded or after they have executed for a while. This is called just-intime compilation.

# Executing OCaml programs

- $\mathcal{L}_{\mathcal{A}}$ Translated to virtual machine code
- **Can compile programs into files, but normally programs** are executed immediately
- $\overline{\mathbb{R}^2}$  Run-time system
	- $-$  G.C.
	- No run-time type checks

# Executing Python programs

- $\mathcal{L}_{\mathcal{A}}$ Translated to virtual machine code
- Run-time system
	- $-$  G.C.
	- **Run-time type checks**

#### Language implementation overview (revisited)

- $\overline{\mathbb{R}^2}$  Language types
	- Static, vs.
	- **•** Dynamic
- **Implementation approaches** 
	- Compile to machine code, vs.
	- a. Compile to virtual machine code, vs.
	- $\mathcal{L}_{\mathcal{A}}$ Directly execute ("interpret")
- Run-time support
	- "Raw" machine, vs.<br>- Extensive run time
	- a. Extensive run-time support  $(e.g., g)$  garbage collection)

# Engineering trade-offs

- $\mathcal{L}_{\mathcal{A}}$  Different implementations present trade-offs between different values:
	- Fast response time
	- **Fast execution time**
	- **Type-safety**
	- **•** Portability
	- **EXEC** Implementation complexity
- $\overline{\mathbb{R}^2}$  Desired features depend on the application domain: what is the language for?

# History of languages – 1950s

- $\mathcal{L}_{\mathcal{A}}$ Late 1950s:
- $\overline{\phantom{a}}$  FORTRAN
	- **Not very high level Service Service**
	- **Service Service**  Compiler produced excellent code
	- No automatic memory management
	- No recursion
	- **CONTRACTOR** Static typing
	- **•** "Compiled" language

#### h. LISP

- **Fully-parenthesized syntax**
- Dynamically-allocated lists
- L. Automatic memory management
- **Recursion**
- Dynamic typing
- **•** "Interpreted" language

# History of languages – 1960s

- $\mathcal{L}_{\mathcal{A}}$  Compiled Languages
	- FORTRAN, PL/1, COBOL, ALGOL, PASCAL, SIMULA
	- $\blacksquare$ Block structure
	- **Recursion**
	- No dynamic allocation
- $\Box$  Interpreted ("dynamic") languages:
	- LISP, APL, BASIC
	- **Memory management**
	- **-** Run-time type checking

# History of languages – 1970s

- $\overline{\phantom{0}}$  Compiled languages:
	- $\blacksquare$  C
	- **OO** languages:
		- **Smalltalk interpreted**<br>SCLU ALBUARD
		- CLU, ALPHARD, … compiled
- $\Box$  Interpreted ("dynamic") languages:
	- **Scheme (variant of LISP), ML, PROLOG**

# History of languages – 1980s to present

- $\mathcal{L}_{\mathcal{A}}$  1980s
	- C++ (compiled)
	- **•** Objective C (compiled)
- $\Box$  1990s
	- Java
	- **Python, JavaScript, Perl**
- 2000s
	- $\blacksquare$  C/C++
	- Java/C#
	- Python, JavaScript, Ruby, …

### **Compilers**

 $\overline{\mathbb{R}^2}$ Compiler structure

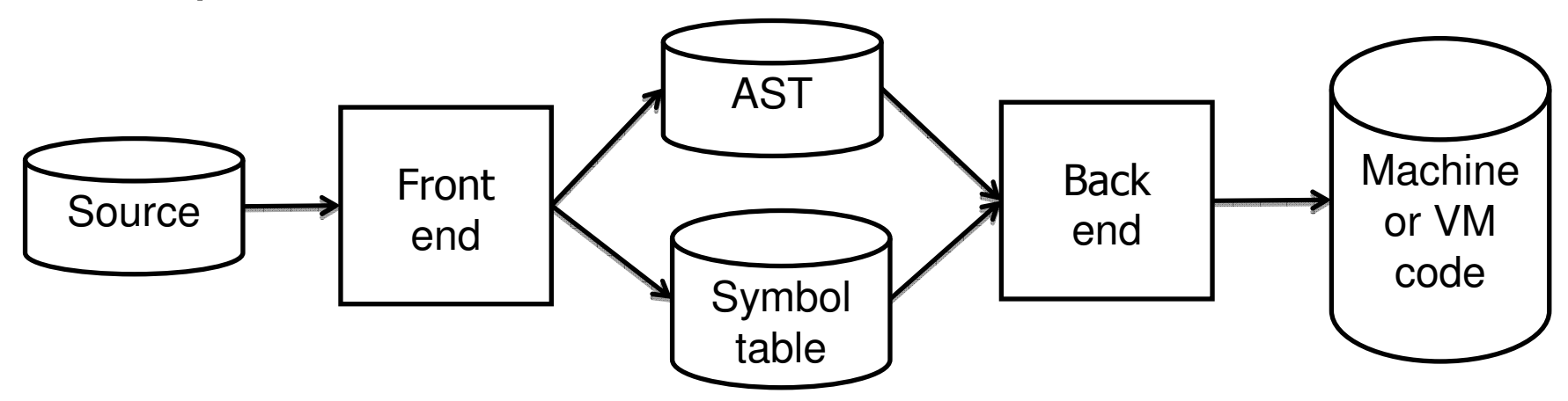

- $\mathcal{L}_{\mathcal{A}}$ Abstract syntax tree  $=$  tree representation of a program
- Symbol table = properties of names defined in a program
	- **Type of variables**
	- Argument types of functions
	- $\blacksquare$  Etc.

### Compiler front end

 $\overline{\mathbb{R}}$ Front end divided into three phases:

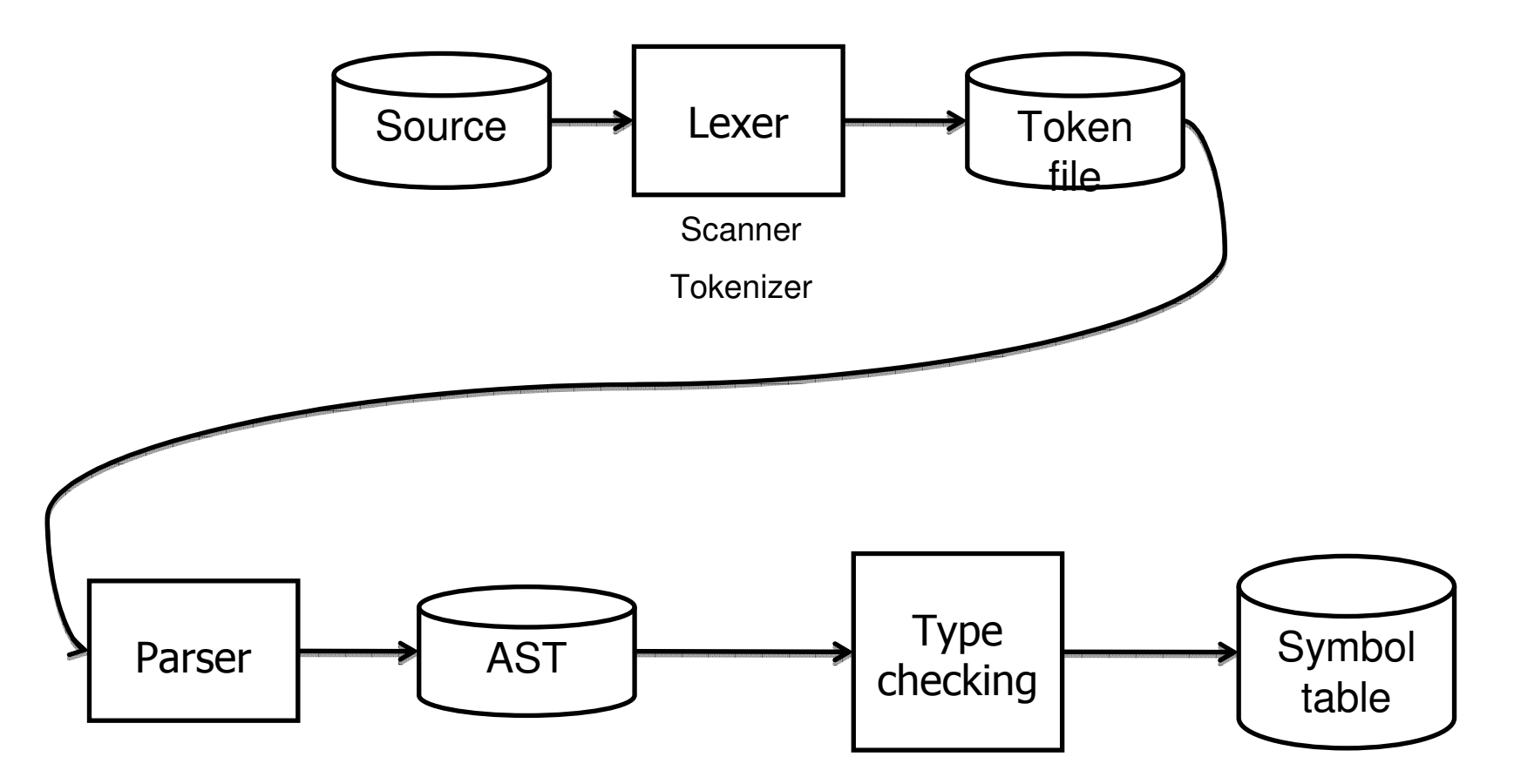

# History of front ends

- $\mathbb{R}^3$ 1950s – lexing, parsing by ad hoc means
- **Mid-50s Chomsky hierarchy:**

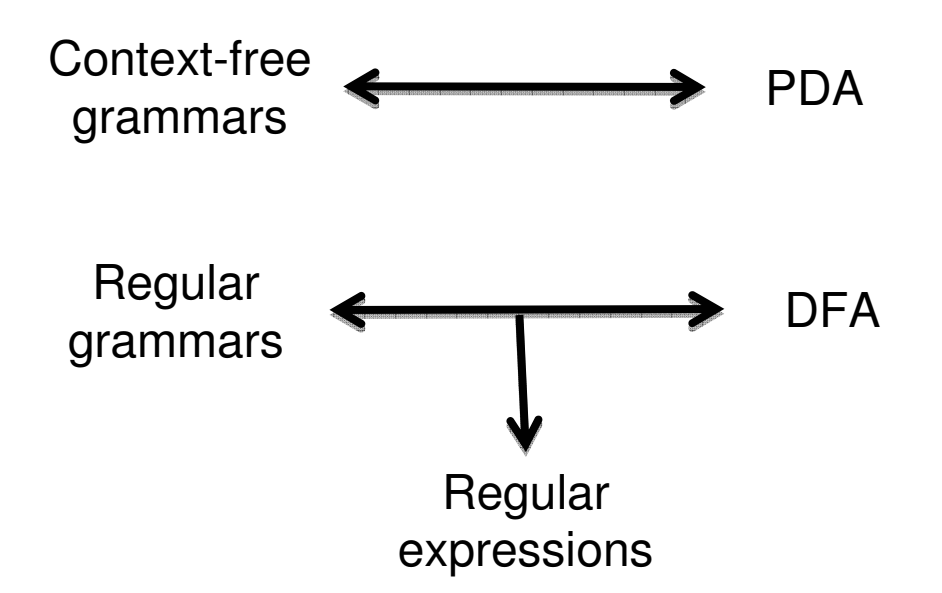

# History of front ends (cont.)

- $\mathcal{L}_{\mathcal{A}}$  1960s – Application of Chomsky hierarchy
	- **CFGs for describing programming languages**
	- Automatically obtain parser "compiler-compilers", a.k.a. "parser<br>Comperators" generators"
	- **Regular expressions for lexers**
- $\overline{\mathcal{A}}$  1970s – Knuth discovers LR(k) grammars
	- **Large class of grammars that can be parsed efficiently yacc**

### **Summary**

- $\mathcal{L}_{\mathcal{A}}$  Compiler front end analyzes program, produces AST and symbol table
- **Compiler back end produces target machine code or** virtual machine code
	- **If machine code, program is executed directly, probably with** minimal run-time support by O.S. services
	- **If virtual machine code, program executed by emulator, probably** with automatic memory management, possibly run-time typechecking, reflection